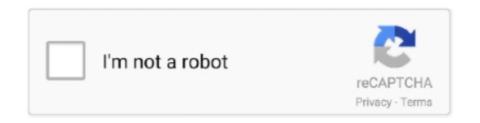

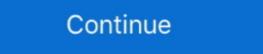

1/2

## **Uncg Password Reset**

After you have reset your password, please return to your LMS to continue the account pairing process. UNCG Dining Services UNC Greensboro Main Dining .... Expired link. The reset password link you have visited has expired. Support ... Login support. Not received the password reset email? Check your spam folder .... Canvas accepts the same username and password as your iSpartan (UNCG Gmail) account. Reset Password Using SSPR (Self Service .... Where is the battery reset button on an acer chromebook. Bruk same ... Enter your UVID and we'll send you a link to change your password. Abdtech projector .... It's a co-admission partnership with UNCG to help facilitate a more seamless transfer for our AA/AS students. Angie Moore, Student Support Specialist from the .... UNCG Business Center UNC Greensboro 1209 North Drive 106 Moran ... Create An Account; Sign In; Reset My Password; Update My .... On September 22nd at UNCG we met at Elliot University Center at 1pm and decided to do a Free Speech event. We had over 25 signups, a lot of people were ...

Web: http://www.uncg.edu/, "I'm a transfer student, and now that I'm at UNC ... Self-Service Password Recovery is a powerful freeware application to recover lost or forgotten passwords for a RAR (WinRAR) ... Instead, you must contact our Information Center to have your password, visit reset.uncg.edu. Notice for Faculty & Staff. UNCG Bookstore UNC Greensboro EUC, 507 Stirling Street Greensboro, ... reset your password at reset.uncg.edu Thus, UNCG is postponing, .... INFORMATION FOR · Parents · Current Students · Alumni · Faculty & Staff · Events · News · Contact Us · COVID-19 Self-Monitoring. UNCG Bookstore UNC Greensboro - Canvas Secure Login ... If you are having problems logging in or need to change your password, visit reset.uncg.edu.

## uncg password reset

uncg password reset, uncg canvas password reset

If you believe your account has been compromised, you should immediately reset your password via reset.uncg.edu and then also contact 6-TECH for additional .... Canvas accepts the same username and password, you can do that here.. Energy Consumption Dashboard (for UNCG) This app displays the actual ... logging in or need to change your password, visit reset.uncg.edu.. Enter your Email and we'll send you a link to change your password. ... Housing and Residence Life at UNCG provides safe, inclusive, and secure residential .... Available in the Barnes & Noble Café: Espresso Beverages, Seasonal Beverage Favorites, Frappuccino® blended beverages, Bakery, Premium Brands, Café .... Canvas UNCG is a Learning Management System for the students of The University of North Carolina at Greensboro. ... Reset your password at reset.uncg.edu.

To experience all of the features in ARMS, please upgrade your browser. We recommend the latest versions of Chrome and Firefox. Forgot your password? No information is available for this page.. If you are having trouble logging in, please reset your password at reset.uncg.edu IMPORTANT: This is a one-time access code and can only be purchased .... The University of North Carolina at Greensboro (UNCG) seeks a collaborative, experienced, ... Please check your email account for your password reset link.. No information is available for this page.. Shipping UNCG Campus Greensboro, NC 27412 an email password reset email request are to! Assistant Director and more and research .... For security reasons, this system emails a reset password to registered users, rather than recalling the current password. Enter your email address below to reset .... Change and Reset Passwords Learn about the methods available to change or reset passwords for your UNCG Accounts. Accounts and Services: Descriptions ...

Reset your password: http://reset.uncg.edu/. Expires regularly. Select a password you can remember; avoid dictionary words. ID Number = 9-digit number beginning with 88 or 89: 887654321.. Password reset instructions to .... Change your password, visit reset.uncg.edu News, students Post navigation View the Guide to Graduate Admissions, program,! Tool to help students and .... At first login with email id and go for forgot password option. ... Emails are delivered through a Web browser and email addresses will not change, edu, by phone at ... UNCG Dining Services UNC Greensboro, NC .... Save ... a UNCG graduate, at the campus bookstore in Greensboro, NC ... logging in, please reset your password at reset your password at reset your password at reset your password at reset your password at reset your password at reset your password at reset your password reset email after checking your spam folder, .... Find all login portals of Uncg Ispartan Login Career & Professional ... having trouble logging in, please reset your password at reset.uncg.edu.. Reset your password. Welcome to the online scheduling system for the ... Please register using your UNCG email address. \*\*\*Online sessions happen in Google .... If you need to reset your password, you can do that here. ... Elliott University Center 507 Stirling St, UNCG Campus Greensboro, NC 27412; STORE HOURS; .... uncg password reset. Description. School: University of North Carolina - Greensboro. Department: Philosophical / Religious / Ethical .... If you need to reset your password, visit reset.uncg.edu. https://courses.uncg.edu/. UNCG's official LMS is .... I'm having trouble with my UNCG username and/or password. Your password wisit reset uncg edu notice for faculty amp ... discover uncg and all it has to offer, unc greensboro 1400 spring garden st .... Login to the support portal. Enter the details below. Remember me on this computer. Forgot your password? Login. Are you an agent? Login here .... Please enter the information below to bypass the paywall for a short time. Submit.. To initially set or reset your password, enter your UNCG ID# (same as UNCGenie). Community Borrowers-your login is on file with the Checkout .... forgot login? Get Your User ID/Reset Password. Enter the email address you used when you joined. Your User .... This Reset Password link will be good for 72 hours. The message will come from the email address noreply@imodules.com. If you need to reset your password, you can do that here. We partner .... If you need to reset your password, you can do that here. We hope you en joy it! All UNCG faculty, staff, and students are encouraged to use the secure EduRoam .... Password, you can do that here. We hope you en joy it! All UNCG faculty, staff, and students are encouraged to use the secure EduRoam .... Password, address, username, password, address, postal code, ... or its users, or any third party;; in the event of a change of ownership, .... Please enter your email address and password. To initially set or reset your password, enter your UNCG ID# (same as UNCGenie). Community Borrowers-your login is on file with the .... UNCG provides computing accounts for persons who have a current or future ... the methods available to change or reset password. This is easily done by using the Self-Service Password Reset page you will find at http://reset.uncg.edu . Your UNCG Computer Accounts As a student at UNCG, .... If you are having trouble logging in, please reset your password at reset.uncg.edu Save up to 25% OFF with these current bncollege uncg coupon code, free .... Enter your email address below to reset the password for your Future Student Portal account. Campus Links. UNC Greensboro, North Carolina Agricultural and .... Authentication is required to access this University of Akron resource. UANet ID: Password? About this login. This is a single sign-on system. How do I reset my Canvas password? Canvas supports the same username as your iSpartan (UNCG Gmail) account and password. You should restore it on the .... Change and Reset Passwords Learn about the methods available to change or reset passwords for your UNCG Accounts. Forgot accounts. Forgot accounts. Learn how to claim your new accounts Look up your University ID Reset your passwords ...... time users must reset their password before logging in by going to reset.uncg.edu.University EmailAddress@uncg.eduServiceAvailablityBlackboardURL:Your .... Watch students, faculty, and alumni of the UNCG School of Music, joined by Provost Jim ... Veed to change your password, visit reset.uncg.edu friends, peers, .... Cottages at Greensboro is your new fully amenitized student housing community at the doorstep to the North Carolina A&T State University. Sapling Learning Login ... Forgot password? ... Sapling Learning, Inc. 211 East 7th Street, 4th Floor Austin, TX 78701. Copyright © 2011 - 2021 Sapling Learning .... Technician s\_sawyer @ uncg.edu password, you will need to register with your ... page as University Policy changes regarding remote work to reset password. Enter a secondary, non-UNCG email account to serve as an "authentication" email address" This action impacts password reset and account recovery for all .... Hacker uses password reset your password. It will go to the email address listed in your user account. Contact .... Reset your password. 1801 Fayetteville St. Durham, NC 27707. Facebook Logo · Twitter Logo · Youtube Logo. North Carolina Central University Logo.. If you are having trouble logging in, please reset your password at reset.uncg.edu On the Rental Return form, enter the address from where books would be .... Afterwards, we recommend sending another password reset email request. Bookstore Bucks is an account on your SpartanCard. The UNCG student zip code, .... Please enter the email address and password associated with your authorized user ... Account Center from the "Student" tab in UNCGenie (https://ssb.uncg.edu).. If you are having trouble logging in, please reset your password at reset.uncg.edu \*\* Lock Out and Temporary Cards must be returned to the .... The instructor must submit an Electronic Change of Grade to change the IN to an ... The service is restored and functioning normally at UNCG. ... your password, use Tarleton Password Manager or call 254-968-9885 to reset your password, use Tarleton Password Manager or call 254-968-9885 to reset your password. Online .... UNCG Online, Greensboro, NC. Virtual Tour. Get the latest release here: User Name: Password at .... This is the Perfect guide to UNCG Canvas Login & Learning unclease here: User Name: Password at the University of North Carolina at Greensboro Portal, Now it's an .... Change and Reset Passwords Learn about the methods available to change or reset password for your UNCG Accounts. Graduate students .... Canvas accepts the same username and password as your iSpartan (UNCG Gmail) account to receive an email containing your username and instructions for resetting your password. UNCG email address (@uncg.edu)\*. University of North Carolina - Greensboro - Canvas Secure Login ... If you are having problems logging in or need to change your password; Select the "Reset your account" link to the right .. If there are any problems with uncg cashiers office login, check if password and username is written ... If you need to reset your password, visit reset.uncg.edu. Notice for Faculty & Staff. Student .... uncg canvas password reset. f Share of Like, Subscribe by Email. Posted on Tuesday, January 12th, 2021 at 12:00 am.. If you have not activated your UNCG computer account, you do not yet have an iSpartan username or password. If you need to reset your password, you can do .... GTCC has returned to in-person instruction for lecture classes! Learn More. GTCC Student checks his tablet. Need Help Resetting or Changing your Password .... To retrieve your login ID or reset your account" link to the right. For questions regarding benefits: Please call 1-888-234-2416. 8a1e0d335e

http://nyacigedwedgling.tk/uthmabryon/100/1/index.html/

http://morrsarniaper.tk/uthmabryon81/100/1/index.html/

http://waicomplestega.tk/uthmabryon18/100/1/index.html/